# $SMI++$

# Object Oriented Framework for Designing and Implementing Distributed Control Systems

B. Franek and C. Gaspar

*Abstract***--In the SMI++ framework, the real world is viewed as a collection of objects behaving as finite-state machines. These objects can represent real entities, such as hardware devices or software tasks, or they can represent abstract subsystems. A special language (SML) is provided for the object description. The SML description is then interpreted by a logic engine (coded in C++) to drive the control system. This allows rule-based automation and error recovery. SMI++ objects can run distributed over a variety of platforms, all communication being handled transparently by an underlying communication system, DIM. This framework was first used by the DELPHI experiment at CERN for the experiment control. The BaBar experiment at SLAC has adopted this framework for the design and implementation of their Run Control system. For this purpose, the framework was significantly upgraded. The BaBar Run Control and the underlying SMI++ framework has been in production since the beginning of 1999. SMI++ has recently been adopted at CERN by all LHC experiments for their detector control systems as recommended by the Joint Controls Project. The main features of the framework and, in particular, of SML language, as well as recent and near future upgrades, will be discussed. SMI++ has, so far, been used only by large particle physics experiments. It is, however, equally suitable for any other control applications.** 

### I. INTRODUCTION

 SMI++ is based on the original State Manager concept [1], which was developed by the DELPHI experiment [2] in collaboration with the CERN Computing Division (Geneva, Switzerland).

Since then, the concept has undergone substantial development through a series of upgrades. These were primarily dictated by the user requirements within the experiments, which adopted it as a tool for designing their experiment control. The first significant upgrade (SMI++) was completed in June 1997. This consisted of rewriting its most important tool, State Manager, from ADA to C++. In July 1997, it was extensively tested in the DELPHI environment. During that time, the DELPHI experiment control was fully

 $\overline{a}$ 

converted from using the "old" version of SMI to the upgraded version, SMI++. At that time, it was also adopted by the BaBar experiment [3] at SLAC for the design and implementation of their Run Control. From then on, it has been further upgraded in smaller steps, increasing its flexibility, capabilities and efficiency.

Recently, all four LHC experiments at CERN [4]-[7] decided to use it either fully or partially for their experiment control.

Through this use by major particle experiments and continuous user feedback, SMI++ has become a well-proven, robust and time-tested tool.

# II. BASIC CONCEPTS

The real world to be controlled is typically a set of concrete entities, such as hardware devices or software tasks. In the SMI++ framework, this world is described as a collection of objects behaving as finite-state machines (FSM). These objects are called **associated** objects, because they are associated with an actual piece of hardware or a real software task. Each of these objects interacts with the concrete entity it represents, through a so-called **proxy** process. The proxy process provides a bridge between the real and the SMI++ worlds, while fulfilling two functions. First, it follows and simplifies the behavior of the concrete entity, and second, it sends to it commands originating from the associated object.

By analogy, the control system to be designed is conceived as a set of **abstract** (or logical) objects behaving as FSMs. They represent abstract entities and contain the control logic. They can also send commands to other objects (associated or abstract).

The main attribute of an SMI++ object is its **state**. In each state, it can accept commands that trigger **actions**. An abstract object, while executing an action, can send commands to other objects, interrogate the states of other objects, and eventually change its own state. It can also spontaneously respond to state changes of other objects. The associated objects only pass on the received commands to the proxy processes.

In order to reduce complexity of large systems, logically related objects are grouped into SMI++ **domains**. In each domain, the objects are organized in a hierarchical structure, and form a subsystem control. Usually only one object (the top-level object) in each domain is accessed by other domains.

B. Franek is with PPD, Rutherford Appleton Laboratory, Chilton, Didcot, UK (telephone: +44-1235-445643, e-mail: B.Franek@rl.ac.uk).

C. Gaspar is with PH, CERN, Geneva, Switzerland (telephone: +41-22- 7672082, e-mail: Clara.Gaspar@cern.ch).

The final control system is then constructed as a hierarchy of SMI++ domains. These basic concepts are graphically summarized in Fig. 1. and Fig. 2.

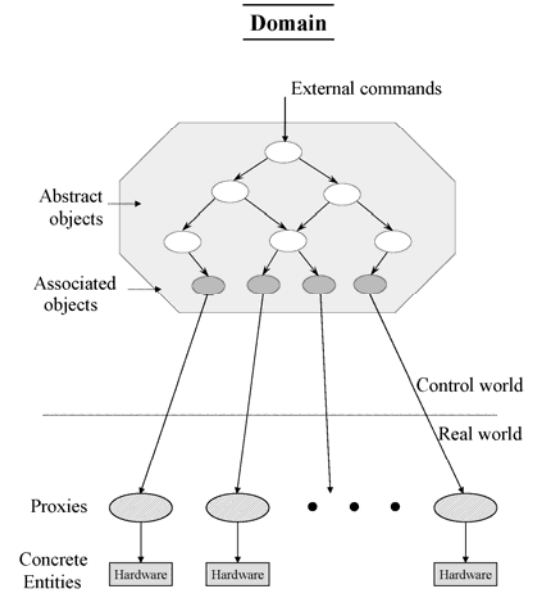

Fig. 1. Basic concepts of SMI++

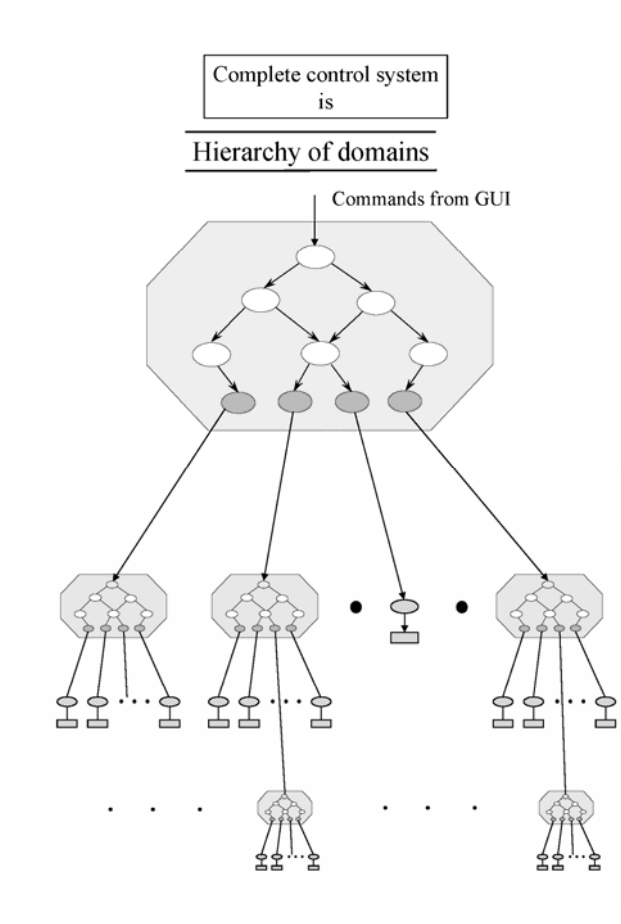

Fig. 2. Basic concepts of SMI++. Hierarchy of domains.

 The framework consists of a set of tools. The most important are State Manager Language (**SML**), State Manager process (**SM**), and Application Program Interface (**API**).

# III. STATE MANAGER LANGUAGE

 The tool used to formally describe the object model of the real world and of the control system is SML. This language allows for detailed specification of the objects, such as their states, actions, and associated conditions. The main characteristics of this language are the following.

• Finite-State Logic

 Objects are described as FSMs. The main attribute of an object is its state. Commands sent to an object trigger object actions that can bring about a change in its state.

**Sequencing** 

An action performed by abstract object is specified as a sequence of instructions. These consist mainly of commands sent to other objects, and of logical tests on states of other objects. Commands sent to objects representing concrete entities (associated objects) are sent off as messages to the proxy processes.

• Asynchronous Behavior

In principle, all actions proceed in parallel. A command sent by object A to object B does not suspend the instruction sequence of object A (i.e., object A does not wait for completion of the command sent to object B before it continues with its instruction sequence). Only a test by object A on the state of object B suspends the instruction sequence of object A, until object B reaches a stable state.

• AI-Like Rules

Each object can specify logical conditions based on states of other objects. These, when satisfied, will trigger an execution of the action specified in the condition. This provides the mechanism for an object to respond to unsolicited state changes of other objects in the system.

Example of SML code is shown below:

```
object : RUN-CONTROL 
  state : READY 
    action : START-RUN 
      do INITIALISE DATA-LOGGER 
      if ( DATA-LOGGER not_in_state READY) then 
        move_to ERROR 
      endif 
      do START CONTROLLER 
      if (CONTROLLER in_state RUNNING) then
        move_to RUN-IN-PROGRESS 
      endif 
… 
  state : RUN-IN-PROGRESS 
    when (DATA-LOGGER in_state FILE-FULL) 
                                       do PAUSE
```
**when** (CONTROLLER **in\_state** ERROR) **do** ABORT

**action** : ABORT

 **action** : PAUSE **do** PAUSE CONTROLLER **do** INITIALIZE DATA-LOGGER …

**move\_to** PAUSED

**object** : CONTROLLER / **associated state** : READY **action** : START

 **state** : RUNNING **action** : PAUSE **action** : ABORT

### IV. STATE MANAGER

This is the key tool of the SMI++ framework. It is a program which, at its startup, uses the SML code for a particular domain, and becomes the SM of that domain. In the complete operating control system there is, therefore, one such process per domain. When the process is running, it takes full control of the hardware components assigned to the domain, sequences and synchronizes their activities, and responds to spontaneous changes in their behavior. It does this by following the instructions in the SML code, and by sending the necessary commands to proxies through their associated objects. In a given domain, it is possible to reference objects in other domains. These are then locally treated as associated objects, with their relevant proxies being the other SMs. This way, full cooperation among SMs in the control system is achieved.

 SM was designed using an object-oriented design tool (Rational Rose/C++) [8] and coded in C++. Its main C++ classes are shown in Fig. 3. They are grouped into two class categories:

# • SML Classes

These classes represent all the elements defined in the language, such as states, actions, instructions, etc. They are all contained within the **SMIObject** class (representing SMI++ objects). At the startup of the process, they are instantiated from the SML code.

• Logic Engine Classes

Based on external events, these classes 'drive' the instantiations of the language classes.

**CommHandler** takes care of all the communication issues. It detects state changes in remote SMI++ objects and "feeds" the state queue (StateQ). It receives external actions coming from remote objects or from an operator and "feeds" the relevant queue (ExternalActionQ). It also communicates the state changes in local SMI++ objects to the outside world and sends commands from local SMI ++objects to remote objects.

**Scheduler** takes the information from the state and action queues and operates on the SMIObject instantiations in such a

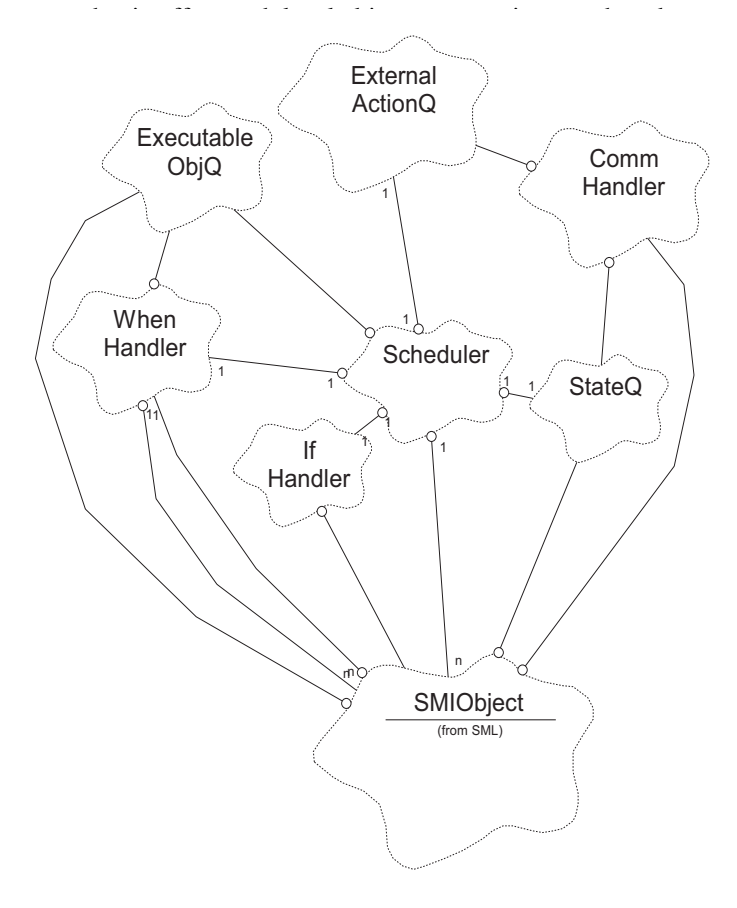

Fig. 3. Main classes of the SM.

#### V. APPLICATION PROGRAM INTERFACE

There are two API libraries available to application designers, in C, C++, and FORTRAN:

1. SMIRTL library

It provides the routines used by proxies to connect and transmit state changes to their associated objects in the SMI++ world, and to receive commands from them.

2. SMIUIRTL library

It provides the routines used by the processes that require information about the states of objects in the running system. This information is provided in an asynchronous manner ; the process is notified about the state change as soon as it happens. The library also provides the routines to send commands to any object in the running system. An example of such a process is a user interface.

There is a generic user interface provided. It is configurable, i.e., the monitored objects can be selectively displayed, moved around the display, etc. It is based on Motif. However, we found from experience that users generally prefer to write their own user interfaces, tailored to the specifics of their control systems.

# VI. DISTRIBUTED ENVIRONMENTS

SMs representing SMI++ domains can run on a variety of computer platforms. The cooperation between the domains, including all exchanges between objects, are embedded in the SMI++ system. All issues related to distribution and heterogeneity of platforms are transparently handled by the underlying communication system DIM [9] on top of TCP/IP. The asynchronous communication mechanism allows the objects to operate in parallel when required.

At run time, no matter where a SMI++ process (SM or proxy) runs, it is able to communicate with any other process in the system, independently of where the processes are located. At user level, the name of the object and its domain uniquely determine its location (address). Processes can move freely from one machine to another, and all communications are automatically re-established. This feature also allows for machine load balancing.

The communication layer also provides an automatic recovery from crash situations, such as restarting a process.

SMI++ is available on any mixed environments comprised of VMS (VAX and ALPHA) and UNIX flavors (OSF, AIX, HPUX, SunOS, Solaris), Linux, Windows, OS9, LynxOS, and VXWorks

### VII. USE OF SMI++ IN DELPHI

In DELPHI, the full online system was designed and implemented using this framework. The various areas of DELPHI have been mapped into SMI++ domains: subdetector domains, data acquisition system (DAS) domain, slow controls (SC) domain, TRIGGER domain, etc. The full system consisted of about 1000 objects in 50 different domains and distributed over 40 computers.

A high level of automation of the experiment's control system was very important, in order to avoid human mistakes and to speed up standard procedures.

Using the SMI++ framework, the creation of a top-level domain, 'BIG BROTHER', which contained the logic allowing interconnection of the underlying domains (LEP, DAS, SC, etc.) was a relatively easy task.

Under normal running conditions, BIG BROTHER piloted the system with minimal operator intervention. During test and setup periods, the human operator effectively replaced the toplevel object and using the user-interfaces, he could send commands to any SMI++ domain.

# VIII. USE OF SMI++ IN BABAR

BaBar is a detector that has been designed and built by a large international collaboration of physicists. The collaboration includes over 550 physicists and engineers from the USA, Canada, China, France, Germany, Italy, Norway, Russia, and the United Kingdom. There are currently 72 collaborating institutions. The detector is exploiting the PEP-II

facility at SLAC, Stanford, CA, USA. Its primary purpose is to study matter-antimatter asymmetry in electron-positron collisions. It does this by collecting and studying collision events in which pairs of B mesons are produced. Since its startup in 1999, it has so far collected about 400 million of such events. The detector consists of many complex subsystems and weights 1200 ton.

 The Run Control was designed, using the SMI++ framework, during 1997-1998 and the first prototype was installed in the second half of 1998, ready for the subsystem groups to test their equipment.

Partial, simplified, and SMI++ biased view of the system is shown in Fig. 4. At the top of the hierarchy is SMI++ domain, which in Fig. 4. is called 'Master'. It monitors and controls the BaBar detector hardware such as HV power supplies through the subdetector domains (DCH, DRC,…). It monitors and controls the DAS of the BaBar detector through a set of proxy processes (see oval shapes in the Fig. 4.). It also communicates with a database, from where it retrieves parameters needed for various running conditions. It also monitors the status of the PEP-II accelerator. These tasks are again performed using proxy processes. Under normal running conditions during data-taking, 'Master' monitors, synchronizes, and controls its subsystems fully automatically with minimal human intervention. The most important input for this operation is the status of the PEP-II accelerator.

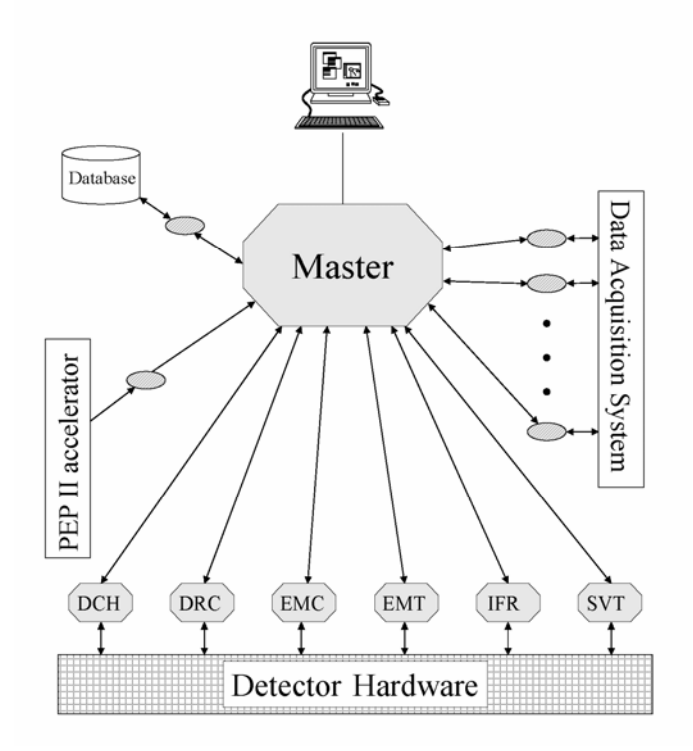

Fig. 4. Schematic diagram of BaBar Run Control

The 'Master' controls yet another part of the BaBar Run Control which handles the calibration of subdetectors. For lack of space and in the interest of simplicity, it is not shown in Fig.4. It consists of 7 domains and dozens of proxy processes.

Since its first prototype, the BaBar Run Control has been developed in response to the experience gained from running the experiment. The inherent flexibility and modularity of the underlying tool, SMI++, made this development a relatively easy task.

### IX. USE OF SMI++ IN LHC EXPERIMENTS

The four LHC experiments at CERN have combined efforts by creating a common control project, the Joint Controls Project (JCOP), in order to develop a control framework that will be used by different subsystems to control their equipment.

JCOP has chosen SMI++ as a FSM toolkit to complement the commercial supervisory control and data acquisition (SCADA) system that provides the basis for implementing the common control framework.

The selected SCADA system, PVSS II [10], provides very useful functionality, like a runtime data base, alarm handling, archiving, a user-interface builder, etc but no tools for abstract behavior modeling. SMI++ has been integrated with PVSSII, and can thus be used as a component of the framework.

In this framework, SMI++, by means of the PVSSII toolkit, has been complemented with a graphic tool to edit and generate the SML code, and with a database that allows archiving the objects and their states. In order to cope with the common requirements of the four experiments, standard objects are also included by default in all SMI++ domains, providing standard functionality like partitioning, i.e., allowing subsystems to be excluded or included in the control hierarchy or the enabling/disabling of devices.

All four experiments will use the FSM component (SMI++) of the framework but to different degrees. ATLAS and CMS will use it for the monitoring and control of their detector control systems (DCS), while LHCb and ALICE will use it also for controlling the data acquisition system (DAQ) and for the automation of the complete experiment, thus achieving a homogenous experiment control system (ECS). The schematic view of the LHCb control hierarchy is shown in Fig. 5. as an example.

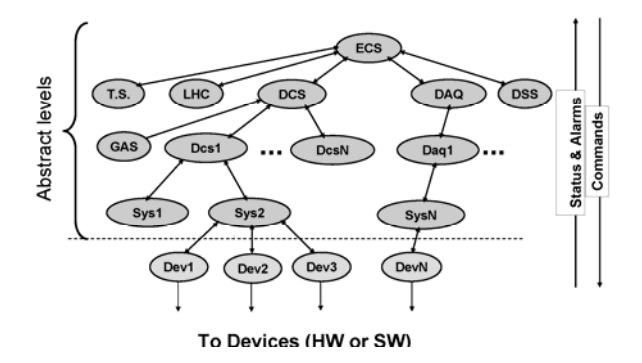

Fig. 5. Schematic diagram of control hierarchy of LHCb experiment

# X. CONCLUSION

 The SMI++ framework is a powerful tool, which, while merging the concepts of object modeling and FSMs, allows the implementation of a homogeneous, integrated control system, by providing a standardized approach to the control of all types of devices, from hardware equipment to software tasks. From a logical point of view, all devices are mapped into, controlled and monitored by, and integrated into higher level control entities. These entities are then responsible for the correlation of events, and for the overall coordination, automation, and operation of the full system in its different running modes. The system is typically distributed over a set of heterogeneous platforms.

This is achieved by using various SMI++ tools, i.e., SML, SM, etc.

The SMI++ framework has become a time-tested, robust tool through its use by major particle experiments: the DELPHI experiment at CERN in the recent past, the BaBar experiment at SLAC, which is currently using it in production, and finally all four LHC experiments at CERN, which are now using it for the design of either full or partial experiment control.

The reader interested in technical details of the system can find these on our Web pages [11]

#### XI. ACKNOWLEDGMENT

The authors would like to thank some of their colleagues at CERN for fruitful discussions, in particular, Ph. Charpentier, M. Jonker, P. Vande Vyvre, and A. Vascotto. The evergrowing SMI user community also deserves thanks for their valuable feedback.

#### XII. REFERENCES

- [1] J. Barlow, B. Franek, M. Jonker, T. Nguyen, P. Vande Vyvre and A. Vascotto, "Run Control in MODEL: The State Manager," *IEEE Trans. Nucl. Sci.,* vol. 36, pp. 1549-1553, Oct. 1989.
- [2] "The DELPHI Detector at LEP," *Nucl. Instrum. Meth. vol.* A303, pp. 233-276, 1991.
- [3] "The BABAR detector," *Nucl. Instrum. Meth. vol.* A479, pp. 1-116, 2002.
- [4] "ALICE technical proposal for A Large Ion Collider Experiment at the CERN LHC," *CERN/LHCC/95-71.*
- [5] "ATLAS technical proposal," *CERN/LHCC/94-43.*
- [6] "CMS technical proposal for Compact Muon Solenoid at the CERN LHC," *CERN/LHCC/94-38.*
- [7] "LHCb the Large Hadron Collider Beauty Experiment, Reoptimised Detector Design and Performance," *CERN/LHCC 2003-030*
- [8] Rational Rose/C++, Rational Software Corporation, 2800 San Tomas Expressway, Santa Clara, CA 95051-0951, USA
- [9] C. Gaspar and M. Donszelmann, "DIM A Distributed Information Management System for the DELPHI experiment at CERN," in Proc. IEEE 8<sup>th</sup> Conf. Comput. Applic. Nucl., Particle, Plasma Phys., Vancouver, BC, Canada, 1993, pp. 156-158.
- [10] PVSS-II [Online]. Available: http://www.pvss.com
- [11] SMI++ State Management Interface [Online]. Available: http://www.cern.ch/smi